# **МИНИСТЕРСТВО ОБРАЗОВАНИЯ И НАУКИ РОССИЙСКОЙ ФЕДЕРАЦИИ**

### **Федеральное государственное бюджетное образовательное учреждение высшего образования**

«ТОМСКИЙ ГОСУДАРСТВЕННЫЙ УНИВЕРСИТЕТ СИСТЕМ

УПРАВЛЕНИЯ И РАДИОЭЛЕКТРОНИКИ»

(ТУСУР)

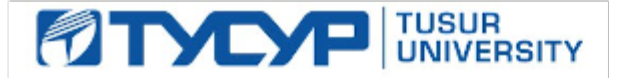

# УТВЕРЖДАЮ

Директор департамента образования

Документ подписан электронной подписью Сертификат: 1сбсfa0a-52aб-4f49-aef0-5584d3fd4820<br>Владелец: Троян Павел Ефимович Действителен: с 19.01.2016 по 16.09.2019

### РАБОЧАЯ ПРОГРАММА ДИСЦИПЛИНЫ

# **Информатика**

Уровень образования: **высшее образование - специалитет** Направление подготовки / специальность: **10.05.04 Информационно-аналитические системы безопасности** Направленность (профиль) / специализация: **Информационная безопасность финансовых и экономических структур** Форма обучения: **очная** Факультет: **ФБ, Факультет безопасности** Кафедра: **БИС, Кафедра безопасности информационных систем** Курс: **1** Семестр: **1** Учебный план набора 2016 года

Распределение рабочего времени

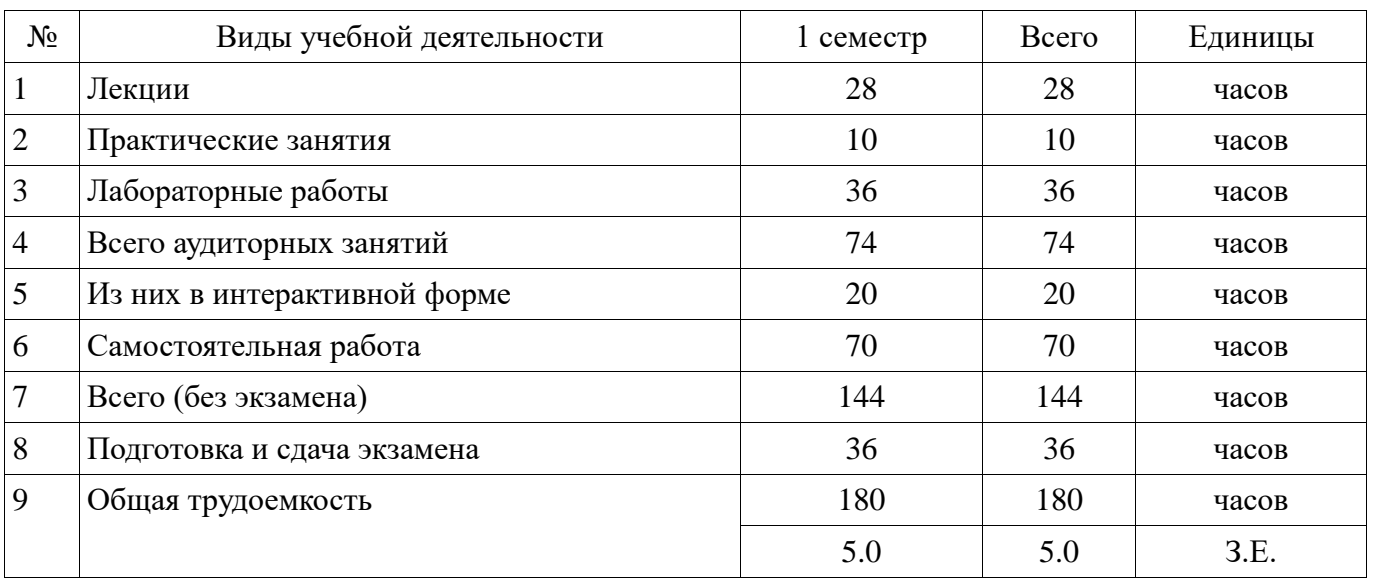

Экзамен: 1 семестр

Томск 2018

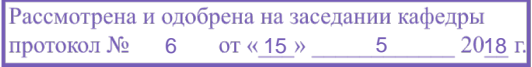

### ЛИСТ СОГЛАСОВАНИЯ

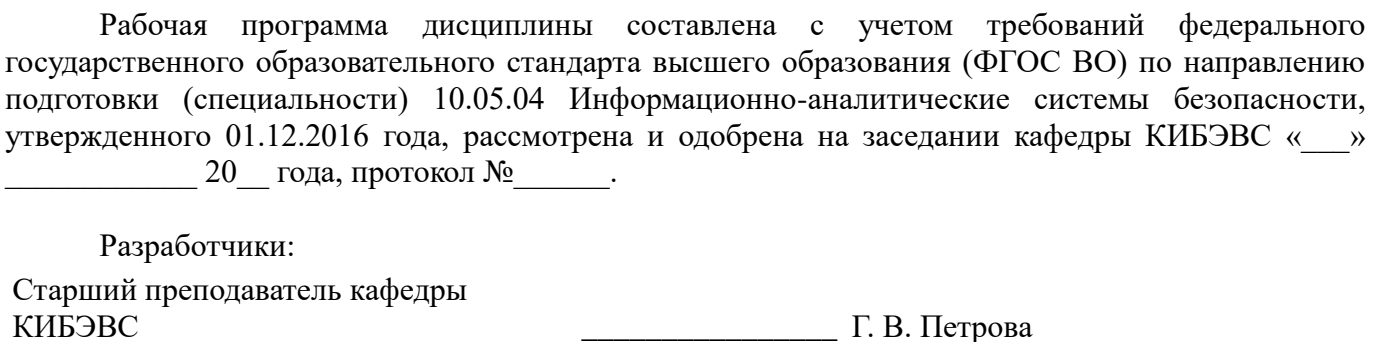

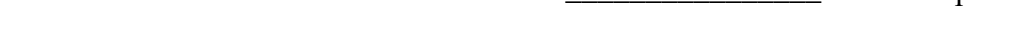

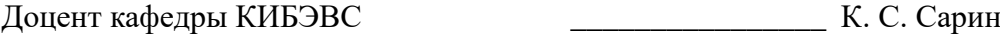

Заведующий обеспечивающей каф.

Рабочая программа дисциплины согласована с факультетом и выпускающей кафедрой:

КИБЭВС \_\_\_\_\_\_\_\_\_\_\_\_\_\_\_\_ А. А. Шелупанов

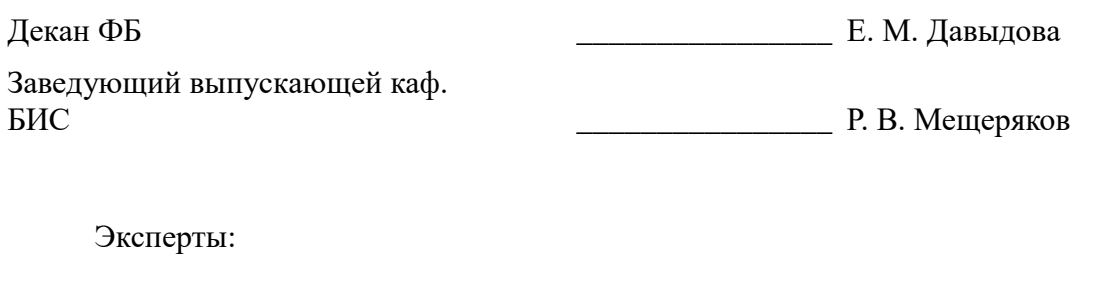

Доцент кафедры БИС \_\_\_\_\_\_\_\_\_\_\_\_\_\_\_\_ О. О. Евсютин

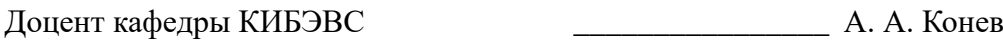

#### **1. Цели и задачи дисциплины**

#### **1.1. Цели дисциплины**

Ознакомление учащихся с основами информатики и вычислительной техники: основными понятиями информатики, системами счисления и способами представления данных в ЭВМ, составом и назначением компонентов компьютера, составом и назначением программного обеспечения компьютера.

#### **1.2. Задачи дисциплины**

 Выработка практических навыков по применению современного программного обеспечения для решения прикладных задач.

### **2. Место дисциплины в структуре ОПОП**

Дисциплина «Информатика» (Б1.Б.25) относится к блоку 1 (базовая часть).

Предшествующими дисциплинами, формирующими начальные знания, являются: Организация ЭВМ и вычислительных систем.

Последующими дисциплинами являются: Безопасность операционных систем, Безопасность сетей ЭВМ, Дискретная математика, Документоведение, Математическая логика и теория алгоритмов, Основы программирования, Языки программирования.

#### **3. Требования к результатам освоения дисциплины**

Процесс изучения дисциплины направлен на формирование следующих компетенций:

 ОПК-3 способностью применять в профессиональной деятельности современные средства вычислительной техники и программное обеспечение, достижения информационных технологий для поиска и обработки информации по профилю профессиональной деятельности;

В результате изучения дисциплины обучающийся должен:

**знать** основные понятия информатики.

**уметь** использовать программные и аппаратные средства персонального компьютера.

 **владеть** способностью применять в профессиональной деятельности современные средства вычислительной техники и программное обеспечение, достижения информационных технологий для поиска и обработки информации по профилю профессиональной деятельности; навыками поиска информации в глобальной информационной сети Интернет и работы с офисными приложениями (текстовыми процессорами, электронными таблицами, средствами подготовки презентационных материалов, СУБД и т.п.).

#### **4. Объем дисциплины и виды учебной работы**

Общая трудоемкость дисциплины составляет 5.0 зачетных единицы и представлена в таблине 4.1.

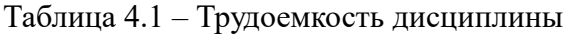

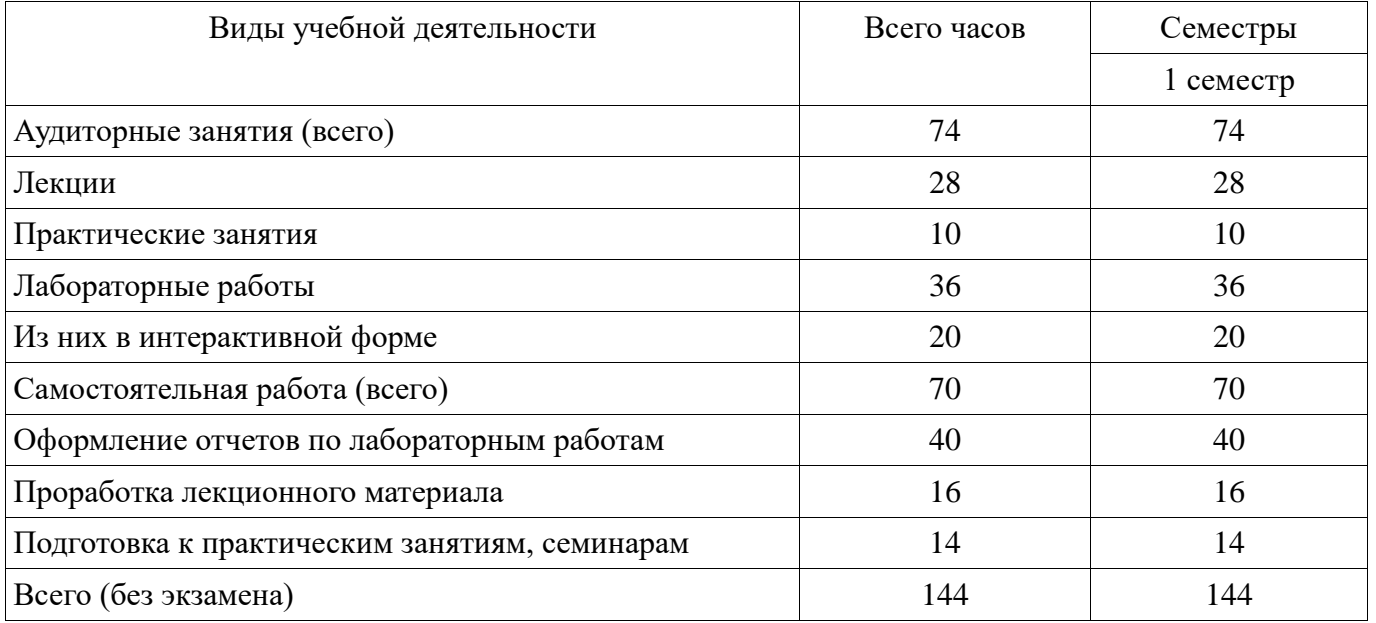

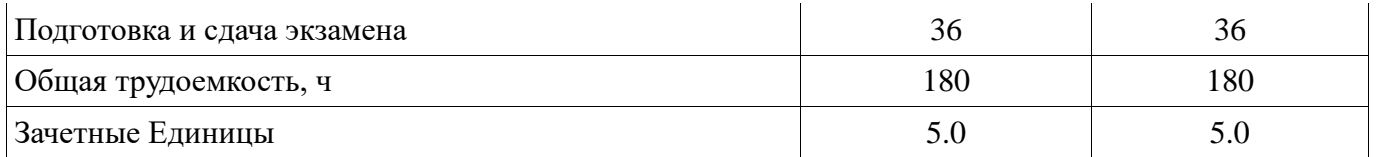

### 5. Содержание дисциплины

### 5.1. Разделы дисциплины и виды занятий

Разделы дисциплины и виды занятий приведены в таблице 5.1.

Таблица 5.1 - Разделы дисциплины и виды занятий

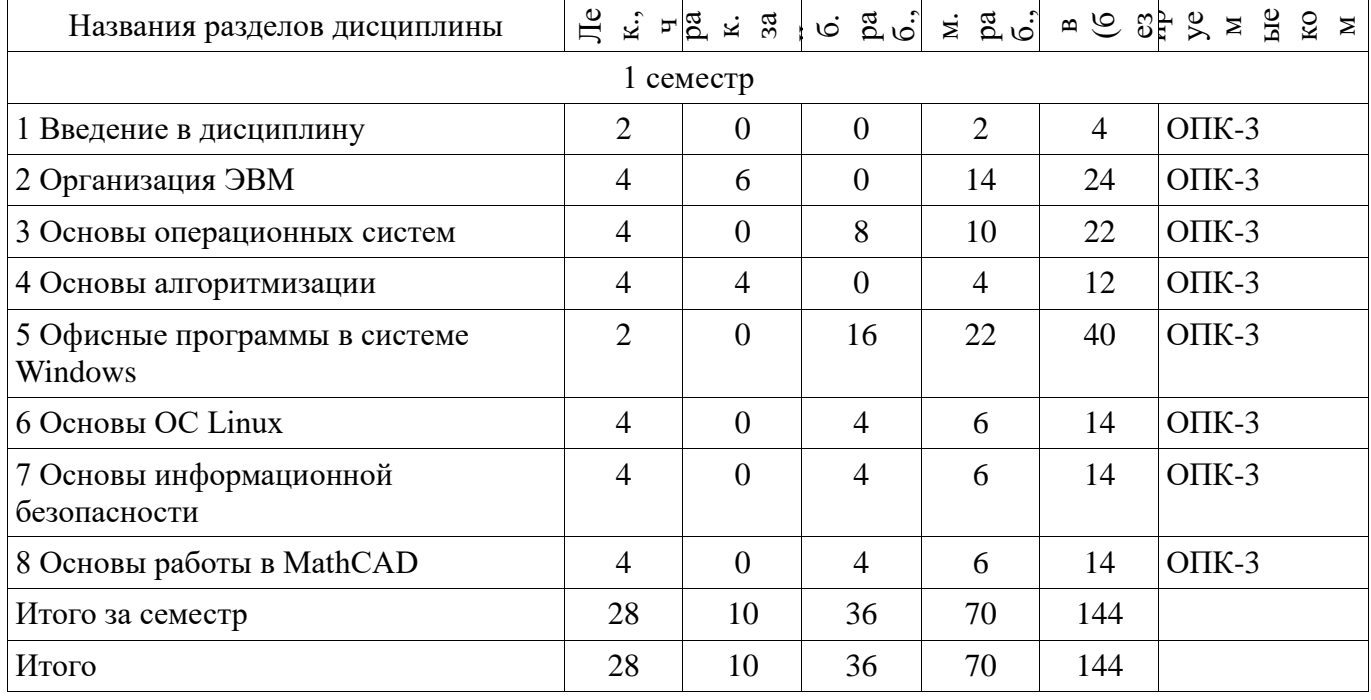

# 5.2. Содержание разделов дисциплины (по лекциям)

Содержание разделов дисциплин (по лекциям) приведено в таблице 5.2.

Таблица 5.2 – Содержание разделов дисциплин (по лекциям)

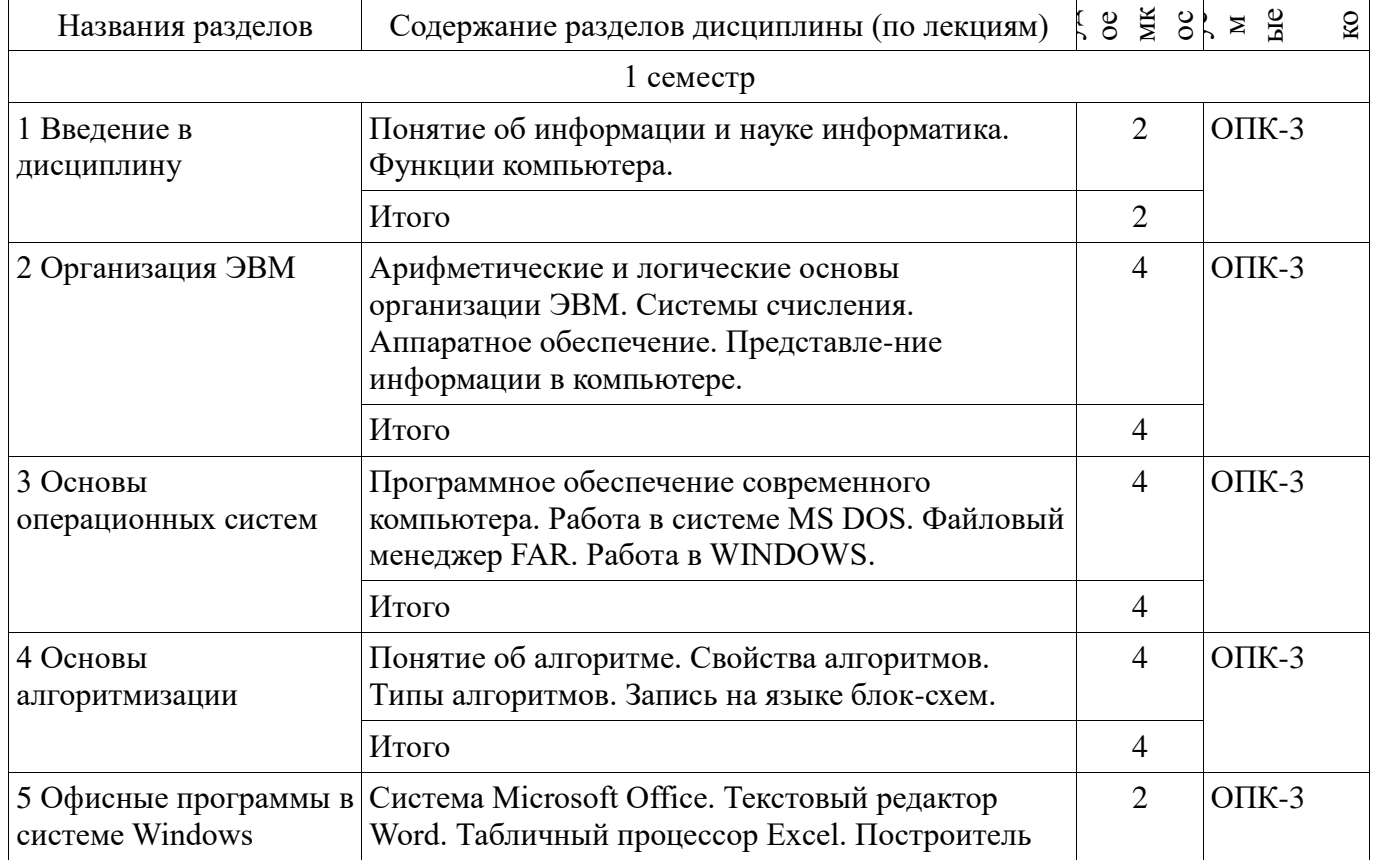

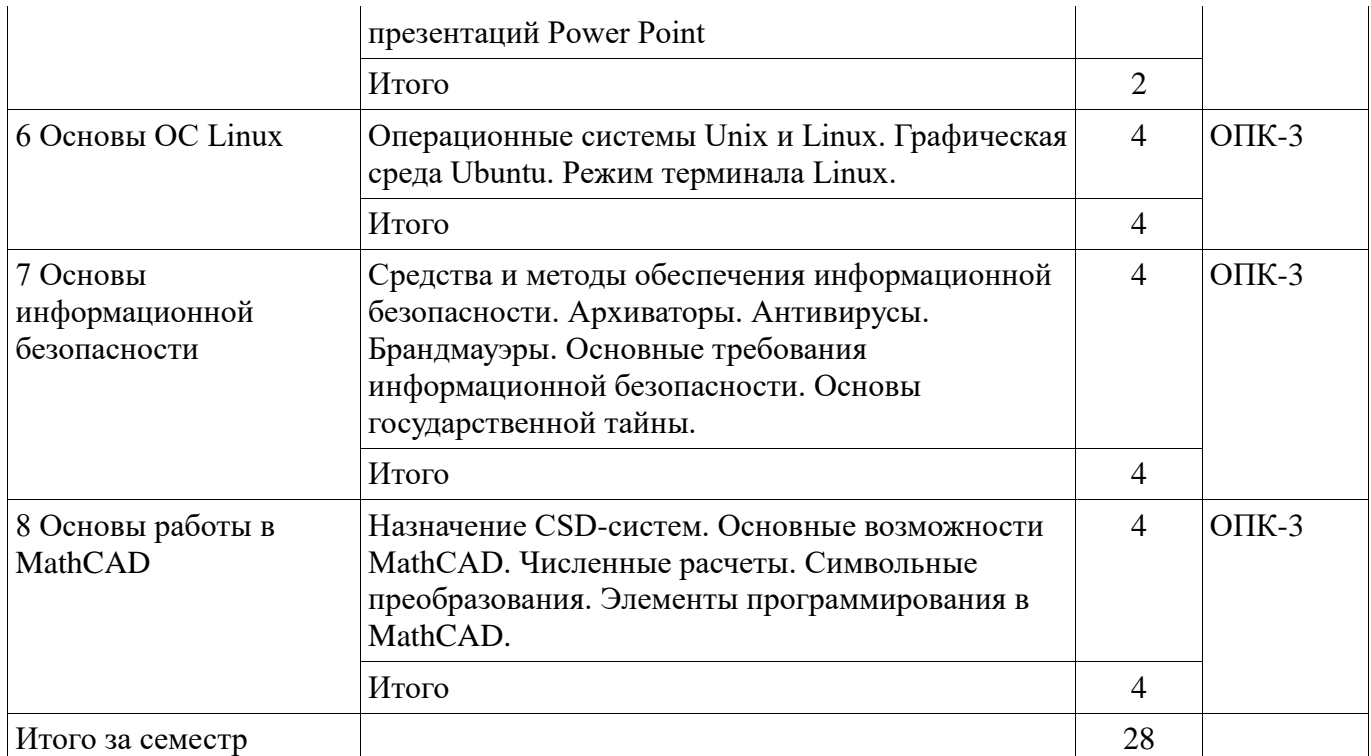

### 5.3. Разделы дисциплины и междисциплинарные связи с обеспечивающими (предыдущими) и обеспечиваемыми (последующими) дисциплинами

Разделы дисциплины и междисциплинарные связи с обеспечивающими (предыдущими) и обеспечиваемыми (последующими) дисциплинами представлены в таблице 5.3. Таблица 5.3 – Разделы дисциплины и междисциплинарные связи

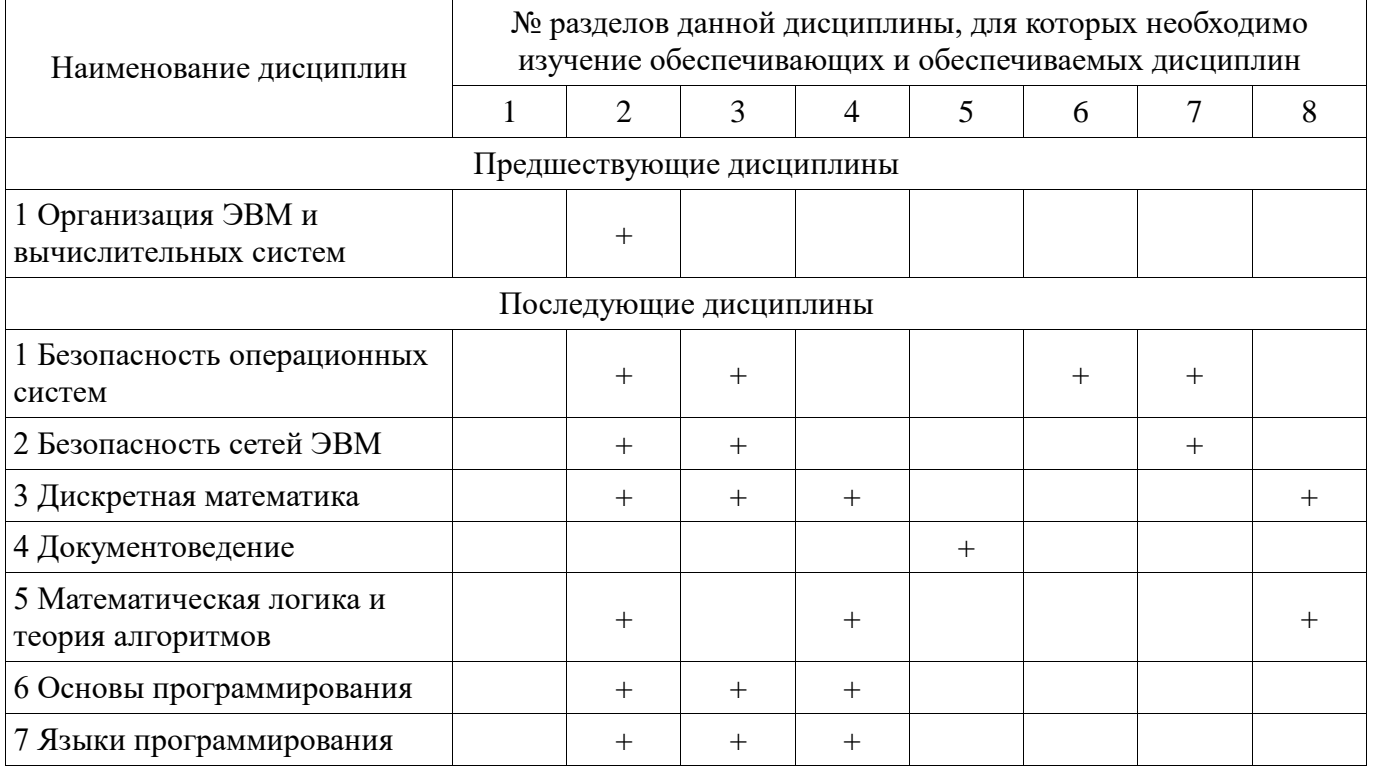

### 5.4. Соответствие компетенций, формируемых при изучении дисциплины, и видов занятий

Соответствие компетенций, формируемых при изучении дисциплины, и видов занятий представлено в таблице 5.4.

Таблица 5.4 - Соответствие компетенций, формируемых при изучении дисциплины, и видов занятий

| Komne<br>И | Виды занятий |                                    |                             |                                  |                                                                                                    |  |
|------------|--------------|------------------------------------|-----------------------------|----------------------------------|----------------------------------------------------------------------------------------------------|--|
| тенци      | $E$ $\kappa$ | $\Box$ $\Xi$ $\approx$ $\Xi$ $\Xi$ | $\Xi$ $\circ$ $\Xi$ $\circ$ | $\geq$ $\frac{a}{b}$ $\geq$<br>ී | Формы контроля                                                                                                    |  |
| $OIIK-3$   |              |                                    | ┿                           |                                  | Отчет по<br>индивидуальному<br>заданию, Экзамен, Отчет<br>по лабораторной работе,<br>Тест, Отчет по<br>практическому занятию |  |

# 6. Интерактивные методы и формы организации обучения

Технологии интерактивного обучения при разных формах занятий приведены в таблице 6.1. Таблица 6.1 - Технологии интерактивного обучения при разных формах занятий

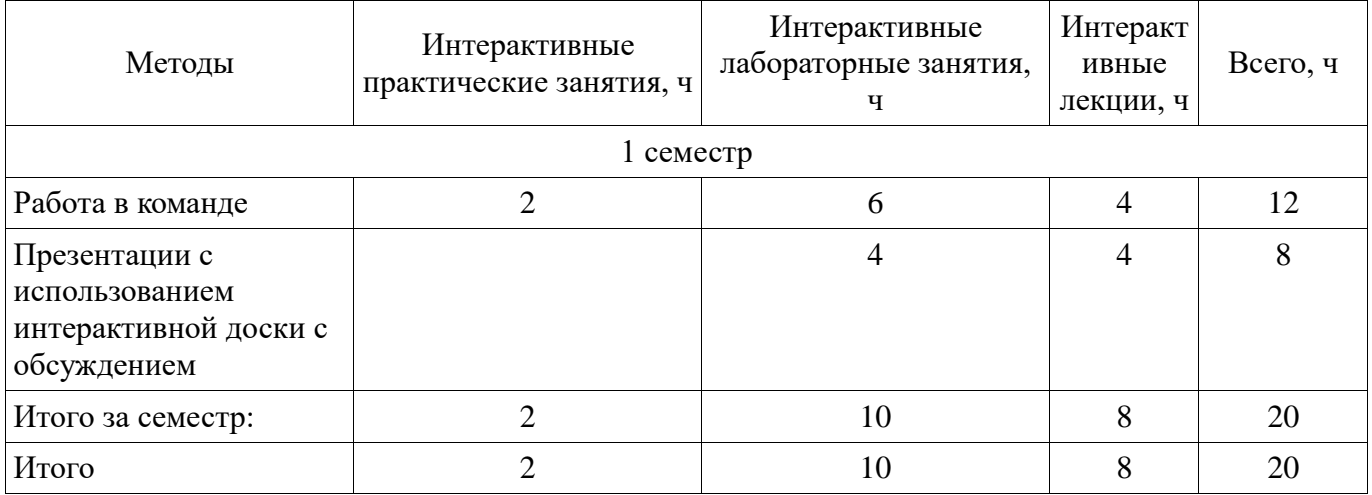

# 7. Лабораторные работы

Наименование лабораторных работ приведено в таблице 7.1.

Таблица 7.1 – Наименование лабораторных работ

| Названия разделов          | Наименование лабораторных работ                                   |                | $8$ $\frac{8}{20}$<br>$\mathbf{H}$<br>S)<br>$\mathbf{z}$ |  |  |  |  |
|----------------------------|-------------------------------------------------------------------|----------------|----------------------------------------------------------|--|--|--|--|
| 1 семестр                  |                                                                   |                |                                                          |  |  |  |  |
| 3 Основы                   | Основы работы в MS Windows.                                       |                | $OIIK-3$                                                 |  |  |  |  |
| операционных систем        | Основы работы в среде MS DOS.                                     | 4              |                                                          |  |  |  |  |
|                            | Итого                                                             | 8              |                                                          |  |  |  |  |
| 5 Офисные программы в      | Виртуальная машина.                                               | $\overline{2}$ | $OIIK-3$                                                 |  |  |  |  |
| системе Windows            | Установка и настройка офисных программ.                           | $\overline{2}$ |                                                          |  |  |  |  |
|                            | Работа в редакторе Word.                                          |                |                                                          |  |  |  |  |
|                            | Работа в редакторе Excel.                                         | 4              |                                                          |  |  |  |  |
|                            | Создание презентаций в Power Point.                               | 4              |                                                          |  |  |  |  |
|                            | Итого                                                             | 16             |                                                          |  |  |  |  |
| 6 Основы ОС Linux          | Основы работы в ОС Linux.                                         | 4              | $OIIK-3$                                                 |  |  |  |  |
|                            | Итого                                                             | 4              |                                                          |  |  |  |  |
| 7 Основы<br>информационной | Основы информационной безопасности. Антиви-<br>русы, брандмауэры. | 4              | $OIIK-3$                                                 |  |  |  |  |
| безопасности               | Итого                                                             | 4              |                                                          |  |  |  |  |
| 8 Основы работы в          | Основы работы в MathCAD                                           |                | $OIIK-3$                                                 |  |  |  |  |

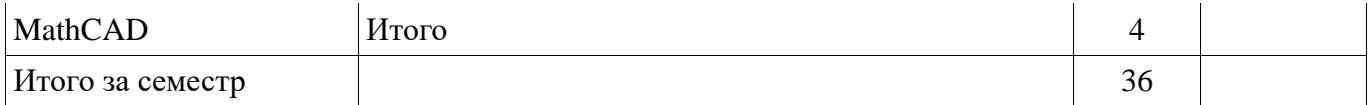

### 8. Практические занятия (семинары)

Наименование практических занятий (семинаров) приведено в таблице 8.1. Таблица 8.1 – Наименование практических занятий (семинаров)

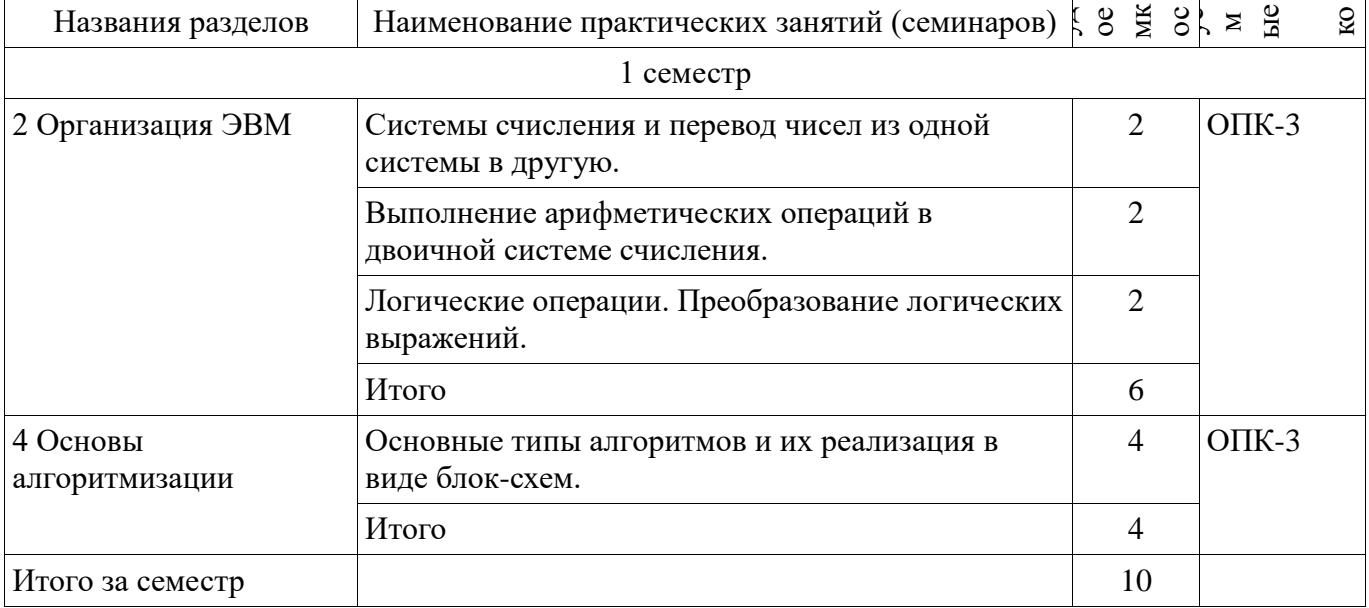

# 9. Самостоятельная работа

Виды самостоятельной работы, трудоемкость и формируемые компетенции представлены в таблице 9.1.

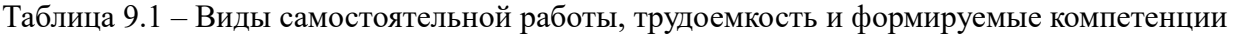

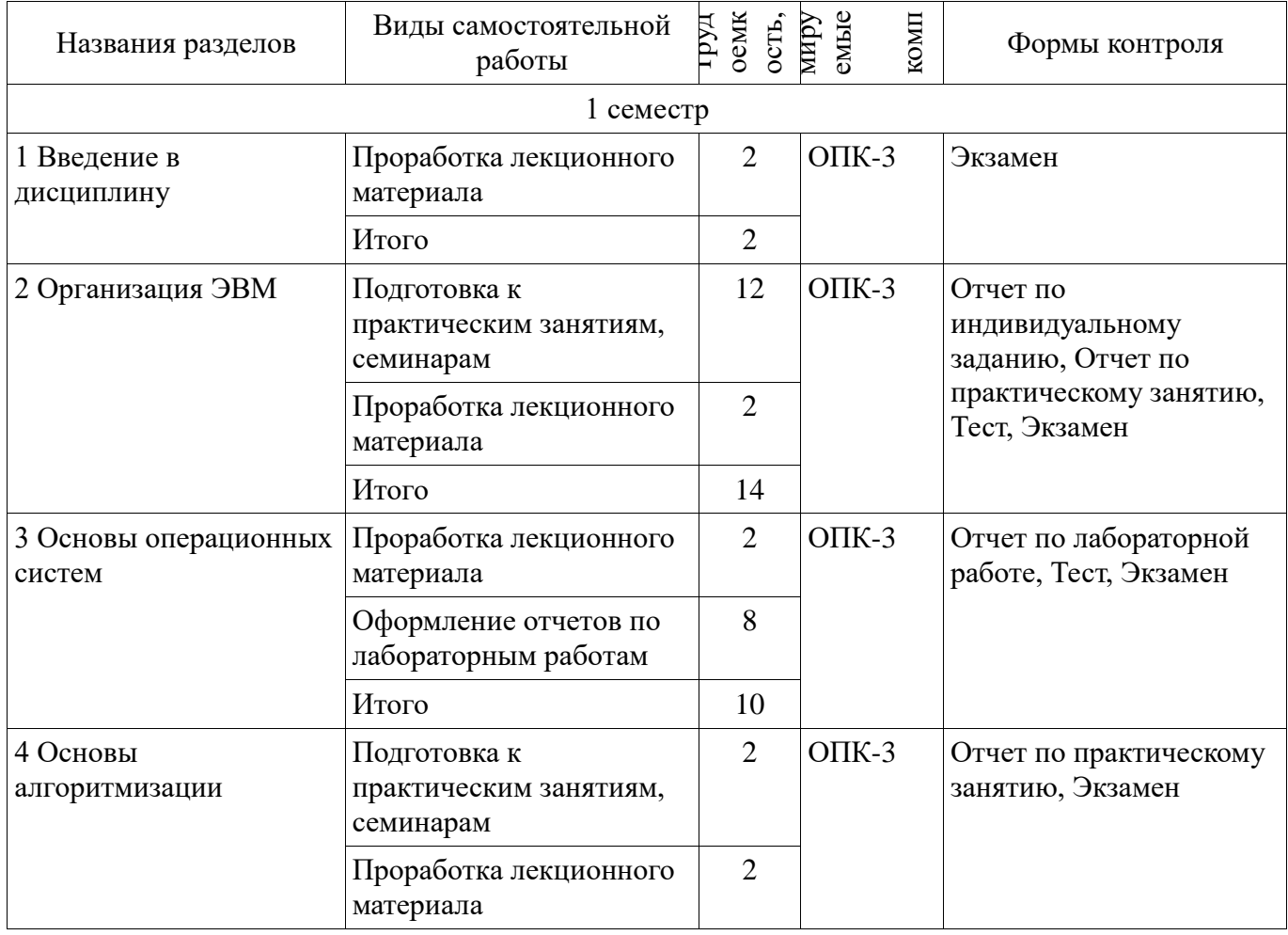

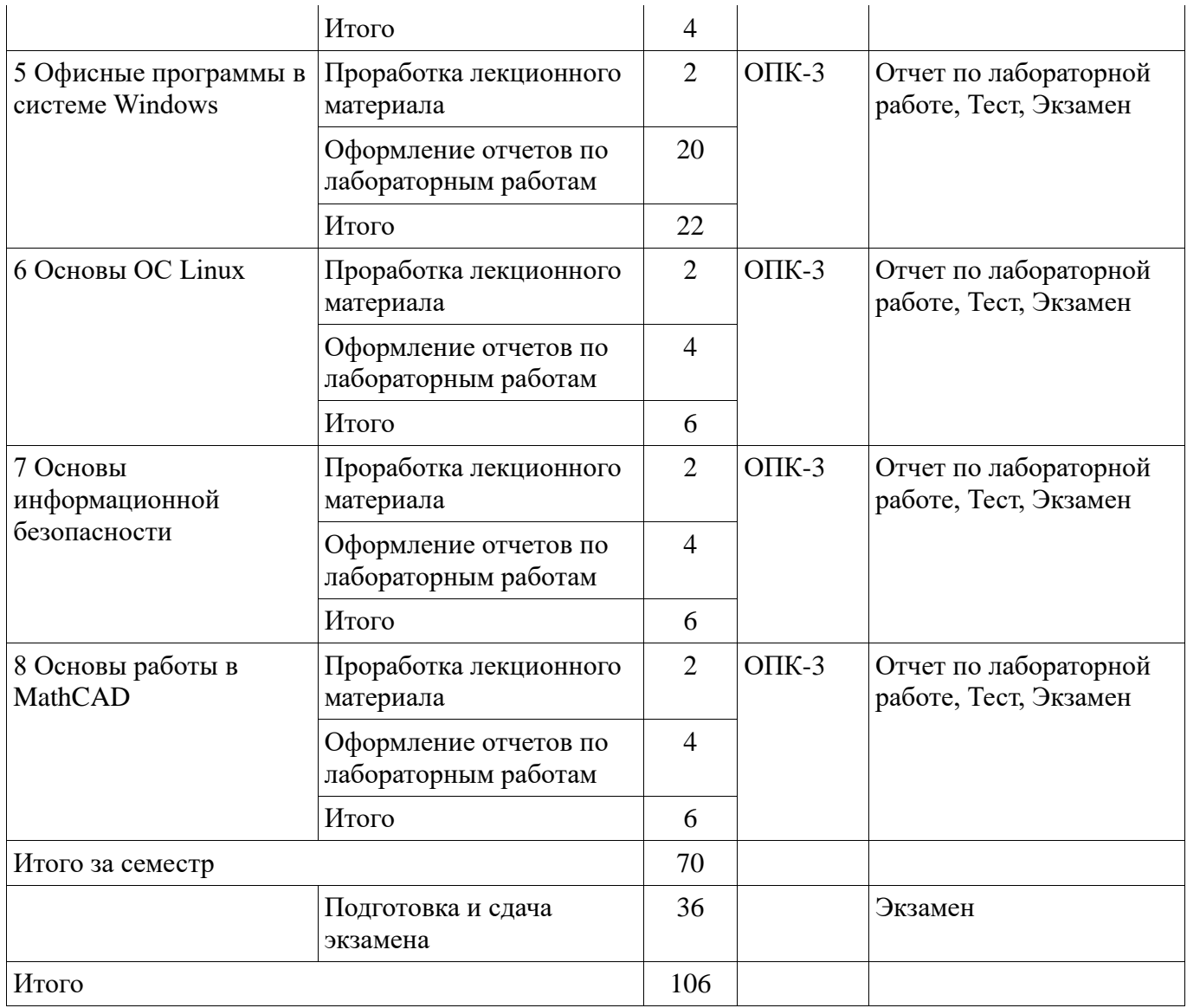

# **10. Курсовой проект / курсовая работа**

Не предусмотрено РУП.

# **11. Рейтинговая система для оценки успеваемости обучающихся**

#### **11.1. Балльные оценки для элементов контроля**

Таблица 11.1 – Балльные оценки для элементов контроля

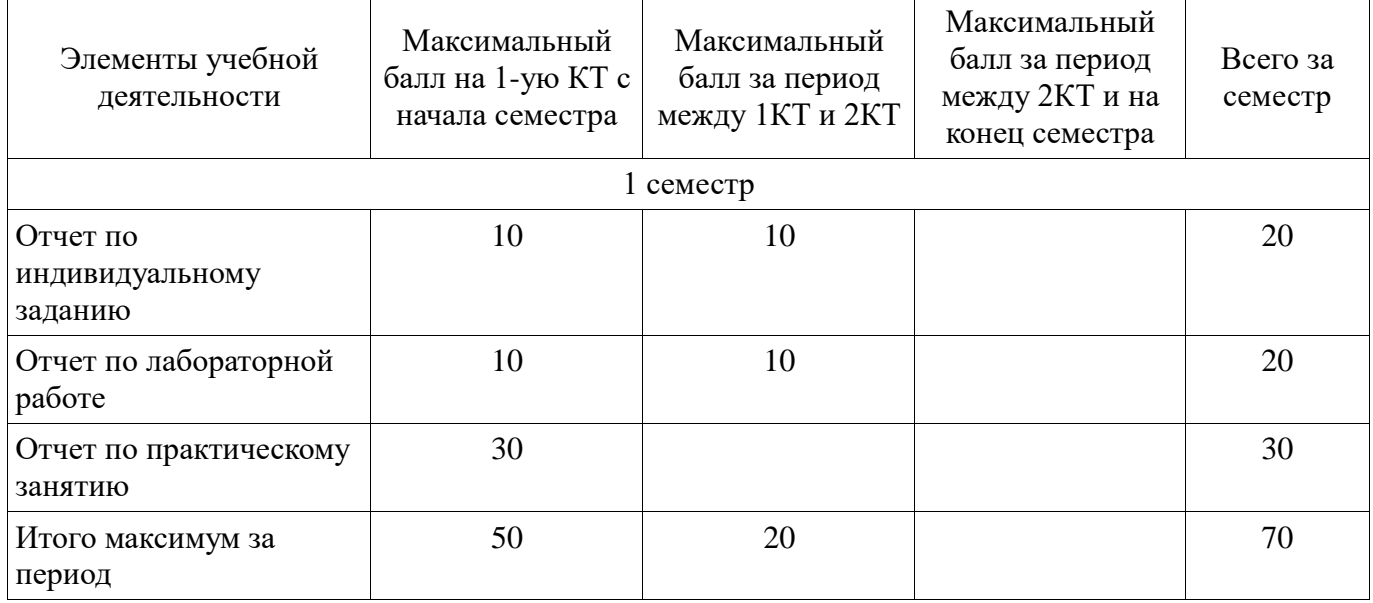

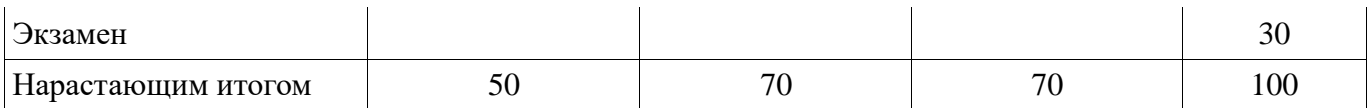

### **11.2. Пересчет баллов в оценки за контрольные точки**

Пересчет баллов в оценки за контрольные точки представлен в таблице 11.2.

Таблица 11.2 – Пересчет баллов в оценки за контрольные точки

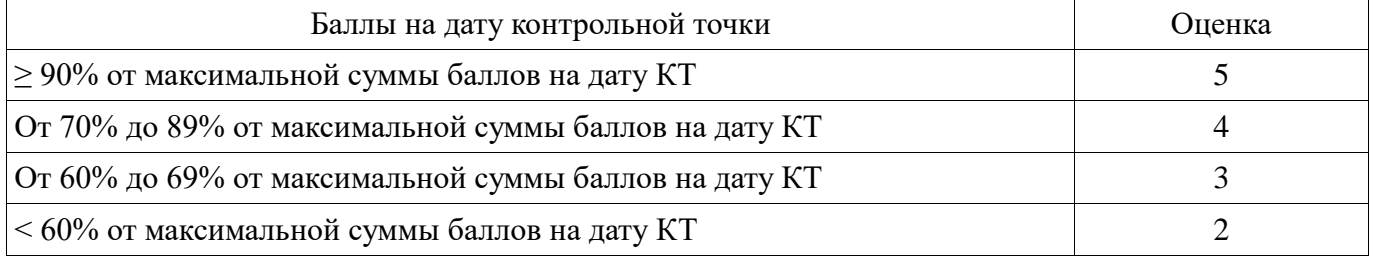

### **11.3. Пересчет суммы баллов в традиционную и международную оценку**

Пересчет суммы баллов в традиционную и международную оценку представлен в таблице 11.3.

Таблица 11.3 – Пересчет суммы баллов в традиционную и международную оценку

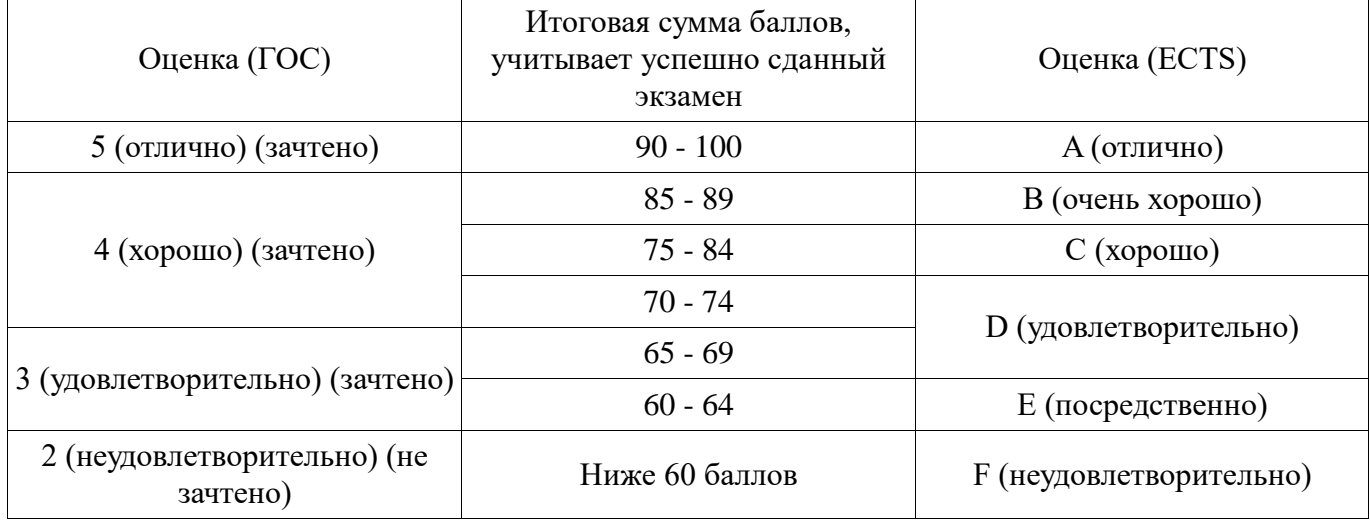

### **12. Учебно-методическое и информационное обеспечение дисциплины**

### **12.1. Основная литература**

1. Макарова Н.В., Волков В.Б. Информатика: учебник для вузов. - СПб. : ПИТЕР, 2012. - 576 с. (наличие в библиотеке ТУСУР - 51 экз.)

# **12.2. Дополнительная литература**

1. Степанов А. Н. Информатика: Учебник для вузов / А. Н. Степанов. – 5-е изд. – СПб.: Питер, 2007. – 770 с. (наличие в библиотеке ТУСУР - 67 экз.)

2. Пирогов В. Ю. Ассемблер и дизассемблирование. - СПб. : БХВ-Петербург, 2006. - 447 с. (наличие в библиотеке ТУСУР - 50 экз.)

### **12.3. Учебно-методические пособия**

# **12.3.1. Обязательные учебно-методические пособия**

1. Информатика. Методические указания к самостоятельным, лабораторным и практическим работам и задания для выполнения самостоятельных и контрольных работ, Кирнос В.Н.[Электронный ресурс]. [Электронный ресурс] - Режим доступа: http://kibevs.tusur.ru/sites/default/files/upload/manuals/kirnos\_informatika\_sam.pdf (дата обращения: 25.06.2018).

# **12.3.2. Учебно-методические пособия для лиц с ограниченными возможностями здоровья и инвалидов**

Учебно-методические материалы для самостоятельной и аудиторной работы обучающихся из числа лиц с ограниченными возможностями здоровья и инвалидов предоставляются в формах,

### адаптированных к ограничениям их здоровья и восприятия информации.

# **Для лиц с нарушениями зрения:**

- в форме электронного документа;
- в печатной форме увеличенным шрифтом.

### **Для лиц с нарушениями слуха:**

- в форме электронного документа;
- в печатной форме.

### **Для лиц с нарушениями опорно-двигательного аппарата:**

- в форме электронного документа;
- в печатной форме.

### **12.4. Профессиональные базы данных и информационные справочные системы**

1. www.elibrary.ru Крупнейший российский информационный портал в области науки, технологии, медицины и образования.

2. www.bibliofond.ru Библиотека научной и студенческой информации.

3. www.ict.edu.ru Информационно-коммуникационные технологии в образовании. ИКТ портал Интернет-ресурсы.

### **13. Материально-техническое обеспечение дисциплины и требуемое программное обеспечение**

### **13.1. Общие требования к материально-техническому и программному обеспечению дисциплины**

### **13.1.1. Материально-техническое и программное обеспечение для лекционных занятий**

Для проведения занятий лекционного типа, групповых и индивидуальных консультаций, текущего контроля и промежуточной аттестации используется учебная аудитория с количеством посадочных мест не менее 22-24, оборудованная доской и стандартной учебной мебелью. Имеются демонстрационное оборудование и учебно-наглядные пособия, обеспечивающие тематические иллюстрации по лекционным разделам дисциплины.

### **13.1.2. Материально-техническое и программное обеспечение для практических занятий**

Аудитория Интернет-технологий и информационно-аналитической деятельности

учебная аудитория для проведения занятий лекционного типа, учебная аудитория для проведения занятий практического типа, учебная аудитория для проведения занятий лабораторного типа

634045, Томская область, г. Томск, ул. Красноармейская, д. 146, 402 ауд.

Описание имеющегося оборудования:

- Экран раздвижной;
- Мультимедийный проектор View Sonic PJD5154 DLP;
- Компьютеры AMD A8-5600K/ ASUS A88XM-A/ DDR3 4 Gb/ WD5000AAKX 500 Gb;
- Комплект специализированной учебной мебели;

- Рабочее место преподавателя.

Программное обеспечение:

- GPSS Studio
- Kaspersky endpoint security
- Microsoft SOL Server 2014
- Microsoft Windows 10
- VirtualBox
- Visio
- Visual Studio

### **13.1.3. Материально-техническое и программное обеспечение для лабораторных работ**

 Аудитория Интернет-технологий и информационно-аналитической деятельности учебная аудитория для проведения занятий лекционного типа, учебная аудитория для проведения занятий практического типа, учебная аудитория для проведения занятий лабораторного типа

634045, Томская область, г. Томск, ул. Красноармейская, д. 146, 402 ауд.

Описание имеющегося оборудования:

- Экран раздвижной;
- Мультимедийный проектор View Sonic PJD5154 DLP;
- Компьютеры AMD A8-5600K/ ASUS A88XM-A/ DDR3 4 Gb/ WD5000AAKX 500 Gb;
- Комплект специализированной учебной мебели;
- Рабочее место преподавателя.

Программное обеспечение:

- GPSS Studio
- Kaspersky endpoint security
- Microsoft SQL Server 2014
- Microsoft Windows 10
- VirtualBox
- Visio
- Visual Studio

Аудитория информатики, технологий и методов программирования

учебная аудитория для проведения занятий лекционного типа, учебная аудитория для проведения занятий практического типа, помещение для курсового проектирования (выполнения курсовых работ), помещение для самостоятельной работы

634045, Томская область, г. Томск, ул. Красноармейская, д. 146, 408 ауд. Описание имеющегося оборудования:

- Интерактивная доска IQBoard 78" с ПО ActivInspire;
- Проектор ViewSonic PJD5154 DLP;

- Компьютеры класса не ниже M/B ASUS P5LD2 i945P / AMD A8 3.33 GHz / DDR-III DIMM 4096 Mb / Radeon R7 / 1 Gb Seagate (10 шт.);

- Комплект специализированной учебной мебели;
- Рабочее место преподавателя.
- Программное обеспечение:
- Microsoft Windows 10
- Visual Studio
- Учебное сетевое ПО: Redmine, Putty
- Обучающее ПО: Visual studio, Git-bash

### **13.1.4. Материально-техническое и программное обеспечение для самостоятельной работы**

Для самостоятельной работы используются учебные аудитории (компьютерные классы), расположенные по адресам:

- 634050, Томская область, г. Томск, Ленина проспект, д. 40, 233 ауд.;

- 634045, Томская область, г. Томск, ул. Красноармейская, д. 146, 201 ауд.;
- 634034, Томская область, г. Томск, Вершинина улица, д. 47, 126 ауд.;

- 634034, Томская область, г. Томск, Вершинина улица, д. 74, 207 ауд.

Состав оборудования:

- учебная мебель;
- компьютеры класса не ниже ПЭВМ INTEL Celeron D336 2.8ГГц. 5 шт.;

- компьютеры подключены к сети «Интернет» и обеспечивают доступ в электронную информационно-образовательную среду университета.

Перечень программного обеспечения:

- Microsoft Windows;
- OpenOffice;
- Kaspersky Endpoint Security 10 для Windows;
- 7-Zip;

### **13.2. Материально-техническое обеспечение дисциплины для лиц с ограниченными возможностями здоровья и инвалидов**

Освоение дисциплины лицами с ограниченными возможностями здоровья и инвалидами осуществляется с использованием средств обучения общего и специального назначения.

При занятиях с обучающимися **с нарушениями слуха** предусмотрено использование звукоусиливающей аппаратуры, мультимедийных средств и других технических средств приема/передачи учебной информации в доступных формах, мобильной системы преподавания для обучающихся с инвалидностью, портативной индукционной системы. Учебная аудитория, в которой занимаются обучающиеся с нарушением слуха, оборудована компьютерной техникой, аудиотехникой, видеотехникой, электронной доской, мультимедийной системой.

При занятиях с обучающимися **с нарушениями зрениями** предусмотрено использование в лекционных и учебных аудиториях возможности просмотра удаленных объектов (например, текста на доске или слайда на экране) при помощи видеоувеличителей для комфортного просмотра.

При занятиях с обучающимися **с нарушениями опорно-двигательного аппарата**  используются альтернативные устройства ввода информации и другие технические средства приема/передачи учебной информации в доступных формах, мобильной системы обучения для людей с инвалидностью.

### **14. Оценочные материалы и методические рекомендации по организации изучения дисциплины**

### **14.1. Содержание оценочных материалов и методические рекомендации**

Для оценки степени сформированности и уровня освоения закрепленных за дисциплиной компетенций используются оценочные материалы в составе:

#### **14.1.1. Тестовые задания**

- 1. Операционная система это...
- A. Прикладная программа
- B. Система программирования
- C. Комплекс управляющих и обрабатывающих программ
- D. Текстовый редактор
- 2. Программа, работающая под управлением Windows, называется…
- A. Приложение
- B. Документ
- C. Среда
- D. Задача
- 3. Главное меню Windows открывается…
- A. Щелчком по значку Компьютер
- B. Контекстным меню
- C. Щелчком на Панели Задач
- D. Кнопкой Пуск
- 4. Что из перечисленного НЕ является устройством ВВОДА информации?
- A. Монитор
- B. Сканер
- C. Мышь
- D. Клавиатура
- 5. Что из перечисленного НЕ является устройством ВЫВОДА информации?
- A. Принтер
- B. Плоттер
- C. Сканер
- D. Монитор
- 6. Как называются программы для борьбы с компьютерными вирусами?
- A. Контроллёры
- B. Антивирусы
- С. Ревизоры
- **D.** Противовирусы
- 7. Какая из указанных программ является программой-архиватором?
- A. Winpad
- **B.** Windows
- C. Word
- D. Winrar
- 8. Какая из указанных программ предназначена для работы с табличной информацией?
- A. Word
- **B.** Excel
- C. Paint
- D. Power Point
- 9. Какая из указанных программ предназначена для создания презентаций?
- A. Word
- B. Excel
- C. Paint
- D. Power Point
- 10. Как называется совокупность правил изображения чисел с помощью набора символов?
- А. Математика
- В. Информатика
- С. Система счисления
- **D.** Алгебра логики
- 11. Римская система счисления является примером...
- А. Непозиционной системы
- В. Позиционной системы
- С. Бинарной системы
- D. Западной системы
- 12. Сколько цифр в двоичной системе счисления?
- А. Одна
- В. Две
- С. Три
- **D.** Четыре
- 13. Укажите максимальную цифру в восьмеричной системе счисления:
- A. 9
- $B.8$
- $C.7$
- $D.6$
- 14. Чему равно основание шестнадцатеричной системы счисления?
- A. 16
- **B.** 15
- $C.0$
- $D.10$
- 15. Файл это ...
- А. единица измерения информации
- В. программа в оперативной памяти
- С. текст, распечатанный на принтере
- D. программа или данные на диске
- 16. Как называется количество цифр в системе счисления?
- А. Позиния
- В. Порядок
- С. Алфавит
- **D.** Основание
- 17. Гипертекст это...
- А. очень большой текст

В. структурированный текст, в котором могут осуществляться переходы по выделенным меткам

С. текст, набранный на компьютере

D. текст, в котором используется шрифт большого размера

18. Из каких двух частей состоит имя файла?

А. Имя диска и собственно имя файла

В. Путь и собственно имя файла

С. Имя диска и расширение

D. Собственно имя файла и расширение.

19. Если каталог содержит в себе другие каталоги, то он называется...

А. Ролительский каталог

В. Корневой каталог

С. Подкаталог

**D.** Основной каталог

20. Укажите расширение файла C:\USER\DOCS\informatics.txt

A.  $C:\setminus$ 

**B. DOCS** 

 $C_{\cdot}$  txt

D. informatics

### 14.1.2. Экзаменационные вопросы

1) Информация, ее свойства и способы получения.

2) Наука «Информатика» и структура современной информатики.

3) Структура компьютера.

4) Представление вещественных чисел в вычислительном устройстве на примере короткого вещественного числа (32 р).

5) Принципы фон Неймана.

6) Поколения ЭВМ.

7) Компьютерная память и ее типы.

8) Устройства ввода-вывода.

9) Кодирование текстовой информации. Стандарты кодирования текстовой информа-ции.

10) Типы кодирования графической информации. Основные идеи этих типов.

11) Колирование звуковой информации.

12) Операционная система ее назначение и состав. Примеры операционных систем.

13) Языки программирования. Трансляторы и компиляторы.

14) Алгоритм его свойства и способы записи.

15) Что такое блок-схема алгоритма. Основные блоки и структуры.

16) Компьютерная сеть и типы сетей.

17) Протокол в компьютерной сети. Пакетный режим передачи и состав пакета.

18) Топология компьютерной сети (определение и примеры).

19) Локальная сеть и типы локальных сетей.

20) Маска подсети. Нахождения адреса сети и номера компьютера в сети по IP адресу.

21) Доменные имена и серверы доменных имен.

22) Информационная безопасность и защита информации.

23) Компьютерные вирусы и типы вредоносных программ.

24) Антивирус и типы антивирусов.

25) Шифрование и типы шифров.

26) Шифры Цезаря и Виженера.

#### 14.1.3. Темы индивидуальных заданий

Языки программирования высокого уровня. Языки программирования низкого уровня.

#### 14.1.4. Вопросы для подготовки к практическим занятиям, семинарам

Основные типы алгоритмов и их реализация в виде блок-схем. Системы счисления и перевод чисел из одной системы в другую. Выполнение арифметических операций в двоичной системе счисления. Логические операции. Преобразование логических выражений.

#### **14.1.5. Темы лабораторных работ**

Основы работы в MS Windows. Основы работы в среде MS DOS. Виртуальная машина. Установка и настройка офисных программ. Работа в редакторе Word. Работа в редакторе Excel. Создание презентаций в Power Point. Основы работы в ОС Linux. Основы информационной безопасности. Антиви-русы, брандмауэры. Основы работы в MathCAD

### **14.2. Требования к оценочным материалам для лиц с ограниченными возможностями здоровья и инвалидов**

Для лиц с ограниченными возможностями здоровья и инвалидов предусмотрены дополнительные оценочные материалы, перечень которых указан в таблице 14.

Таблица 14 – Дополнительные материалы оценивания для лиц с ограниченными возможностями здоровья и инвалидов

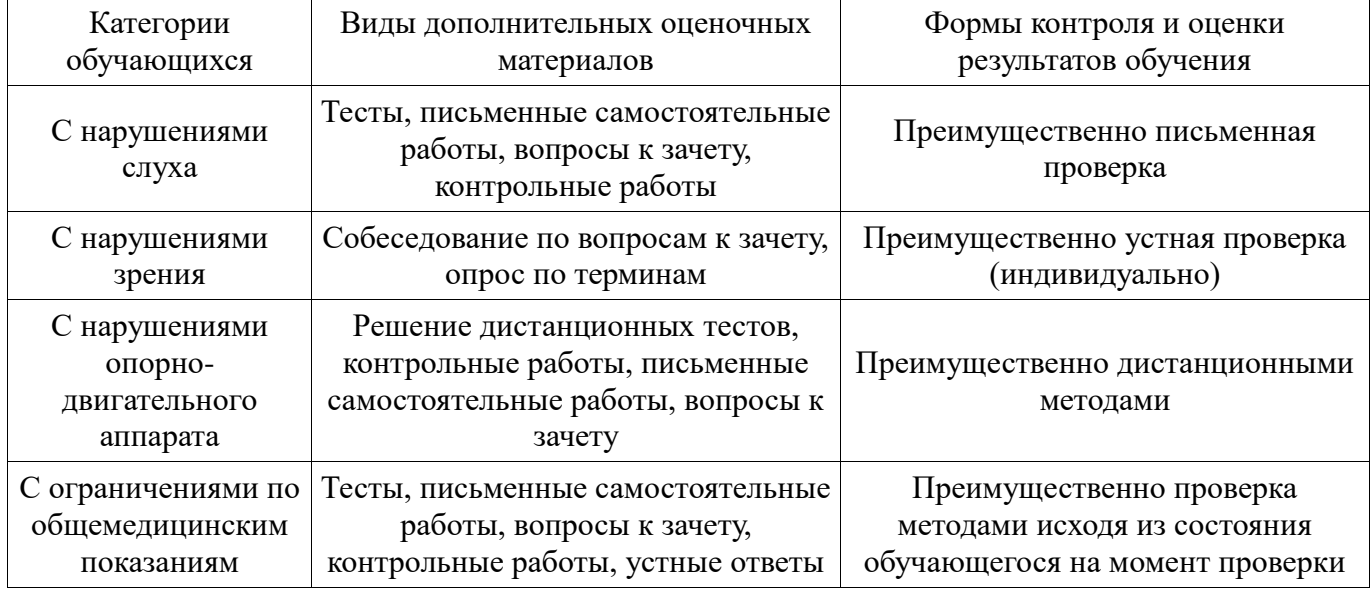

#### **14.3. Методические рекомендации по оценочным материалам для лиц с ограниченными возможностями здоровья и инвалидов**

Для лиц с ограниченными возможностями здоровья и инвалидов предусматривается доступная форма предоставления заданий оценочных средств, а именно:

- в печатной форме;
- в печатной форме с увеличенным шрифтом;
- в форме электронного документа;
- методом чтения ассистентом задания вслух;
- предоставление задания с использованием сурдоперевода.

Лицам с ограниченными возможностями здоровья и инвалидам увеличивается время на подготовку ответов на контрольные вопросы. Для таких обучающихся предусматривается доступная форма предоставления ответов на задания, а именно:

- письменно на бумаге;
- набор ответов на компьютере;
- набор ответов с использованием услуг ассистента;
- представление ответов устно.

Процедура оценивания результатов обучения лиц с ограниченными возможностями

здоровья и инвалидов по дисциплине предусматривает предоставление информации в формах, адаптированных к ограничениям их здоровья и восприятия информации:

### **Для лиц с нарушениями зрения:**

- в форме электронного документа;
- в печатной форме увеличенным шрифтом.

# **Для лиц с нарушениями слуха:**

- в форме электронного документа;
- в печатной форме.

### **Для лиц с нарушениями опорно-двигательного аппарата:**

- в форме электронного документа;
- в печатной форме.

При необходимости для лиц с ограниченными возможностями здоровья и инвалидов процедура оценивания результатов обучения может проводиться в несколько этапов.